### <span id="page-0-0"></span>GoPi: Compiling linear and static channels in Go

Marco Giunti

NOVA LINCS, NOVA School of Science and Technology, Portugal

Coordination, June 17 2020

**[Background](#page-1-0)** [Disallowing forwarding to enhance security](#page-3-0)

#### <span id="page-1-0"></span>Channels and programming languages

 $\triangleright$  Support for communication channels in programming languages is increasing  $(XC, Go, Crystal, Flux, Kotlin, ...)$ 

 $\triangleright$  <tour.golang.org>: sum of numbers in a slice by 2 goroutines

```
1 func sum (s [] int, c chan int) {<br>2 sum := 0
         sum := 03 for \Box, v := \text{range } s \{ \text{sum } +\equiv v \}4 c \leftarrow sum // send sum to c
 5 }
 \frac{6}{7}func calc (c chan int) {
 8 \quad s := \text{generate RandomSlice}(1000)9 go sum(s : len(s)/2, c) //concurrent goroutine
10 go sum \left(s\right) \left(1 - \frac{1}{s}\right) \left(2\right), c) \left(1 - \frac{1}{s}\right) concurrent goroutine
11 x, y := \leftarrow c, \leftarrow c // receive from c
12 fmt Printf ("The sum of the slice is \%d", x + y)
13 }
```
# Channel forwarding

- $\triangleright$  Channels can be sent over channels, allowing to dynamically extend their scope
- In some situations this is too liberal, e.g., function sum should not need to distribute the communication channel c

```
1 func sum(s \lceil \cdot \rceil int, c chan int) {
 2 go func (){ pub \leftarrow c }() //c is forwarded -- backdoor?<br>3
 3 . . .
 4 c \leftarrow sum // send sum to c
 5 }
6
7 func () \{8 \quad c := \text{make}(\text{chan int})9 calc(c)
10 }() // scope of c11
12 go func () { x := \leftarrow pub; x \leftarrow 0 }() //attacker opening scope
```
# <span id="page-3-0"></span>Designing protocols with no-forwarding

- $\triangleright$  Some apps as instant messengers already provide protection against message forwarding in order to strengthen secrecy
- $\blacktriangleright$  To offer such protection, channel-based languages should feature a command to create static channels having a scope that cannot be extruded

```
1 func sum(s \left[ \right] int, c chan int) {
 2 go func (){ pub \leftarrow c }() //c is forwarded -- backdoor?
 3 . . .
4 }
5
6 func () \{7 c := static_make(chan int) //proposal: Go 2
8 calc(c)
9 \}() //scope of c
10
11 go func () \{ x := \leftarrow pub; x \leftarrow 0 \} () //attacker opening scope
```
#### Compile-time detection of scope extrusion

 $\triangleright$  Programs that at runtime can extrude the scope of a static channel should be rejected at compile-time

```
1 func sum(s \left[ \cdot \right] int, c chan int) {
2 go func () { pub \leftarrow c } () //c is forwarded -- backdoor?
3 }
4
5 func () \{6 c := static_make(chan int) //proposal: Go 2
7 \text{ calc}(c)8 \{() \}//scope of c
9
10 go func () { x := \leftarrow pub; x \leftarrow 0 }() //attacker opening scope
```

```
\triangleright Code rejected by the compiler
  sum.go:10:22: static channel may cross its boundary
```
[Compiling high-level programs in Go](#page-5-0) [LSpi language](#page-6-0) [Chat example](#page-8-0) [Static analysis](#page-11-0) [Go code generation](#page-14-0)

#### <span id="page-5-0"></span>GoPi

- In this talk, we present the GoPi compiler
- $\triangleright$  GoPi compiles high-level programs featuring linear and static channels into executable Go programs
	- **INPUT let**  $Sum_i = \cdots$  in let  $Calc = (new s_1, s_2)(Slice)$  $Sum_1 | Sum_2 | Prim$  in [hide c][Calc] | For

OUTPUT \*\*\*\*\*\*\*\*\*\*\*\*\*\*\*\*\*\*\*\*\*\*\*\*\*\* GOPI \*\*\*\*\*\*\*\*\*\*\*\*\*\*\*\*\*\*\*\*\*\*\*\*\*\* TYPE-CHECKED -- MAX ORDER: 2 GENERATING GO FILE gopiProcess.go RUNNING THE PROCESS (go run gopiProcess.go) \*\*\*\*\*\*\*\*\*\*Init\*\*\*\*\*\*\*\*\* Waiting for value on for3 Waiting for value on c ... Retrieved s1 from for1 Retrieved s2 from for3 ... Waiting for value on r1 Retrieved r1 from for2 ... Retrieved slice2 from s2 Retrieved slice1 from s1 ... Waiting for value on c Retrieved slice1 from r1 ... Retrieved res1 from c Retrieved res2 from c ... Print res1 + res2

Marco Giunti [GoPi: Compiling linear and static channels in Go](#page-0-0)

[Compiling high-level programs in Go](#page-5-0) [LSpi language](#page-6-0) [Chat example](#page-8-0) [Static analysis](#page-11-0) [Go code generation](#page-14-0)

#### <span id="page-6-0"></span>Protocol specification and execution

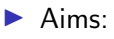

- 1. design
- 2. analysis
- 3. execution in channel-based runtime system

of message-passing protocols featuring

- $\blacktriangleright$  channel-over-channel passing
- $\blacktriangleright$  linear channels
- $\blacktriangleright$  static channels
- $\blacktriangleright$  Guidelines:
	- $\blacktriangleright$  avoid annotations
	- $\blacktriangleright$  fully-automatic compilation of well-behaved source specifications into executable target programs

[Compiling high-level programs in Go](#page-5-0) [LSpi language](#page-6-0) [Chat example](#page-8-0) [Static analysis](#page-11-0) [Go code generation](#page-14-0)

#### Main features

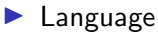

- $\triangleright$  compile-time detection of extrusion of the scope of channels declared as static with the  $[$ hide  $x][P]$  construct
- compile-time detection of deadlocks on channels declared as linear with the  $\langle a, \ldots, z \rangle P$  construct

#### $\blacktriangleright$  Runtime system

- $\blacktriangleright$  realistic non-deterministic synchronizations
- $\blacktriangleright$  race-freedom

[Compiling high-level programs in Go](#page-5-0) [LSpi language](#page-6-0) [Chat example](#page-8-0) [Static analysis](#page-11-0) [Go code generation](#page-14-0)

# <span id="page-8-0"></span>Example: Secret Chat protocol

- $\triangleright$  Aim: design an app (instance) offering protection against message forwarding
- $\blacktriangleright$  Alice, Bob and Carl share an hidden chat channel with static scope including
	- 1. the users
	- 2. the board
	- 3. a setup process that distributes the channel to the users
- $\triangleright$  the scope of the channel should never be enlarged

[Compiling high-level programs in Go](#page-5-0) [LSpi language](#page-6-0) [Chat example](#page-8-0) [Static analysis](#page-11-0) [Go code generation](#page-14-0)

# Secret Chat in LSpi

- $\blacktriangleright$  !, ?, ., \*, |, indicate output, input, sequence, loop and parallel execution, respectively
	- let  $Alice = priv?(c).c!$ helloAlice in
	- let  $Bob = priv?(c).clhelloBob.pub!priv$  in
	- let  $Carl = pub?(p).p?(c).clhelloCarl in$
	- let  $Board = *chat?(message).print::message in$
	- let  $Setup = *priv!chat$  in

let  $Chat =$ 

 $[$ hide chat $[$ [Board  $|$  (new priv) $(Setup |$  Alice  $|$  Bob)  $|$  Carl  $|$  in Chat

 $\triangleright$  Specification is suspicious since the distribution channel priv is sent on public channel pub

[Compiling high-level programs in Go](#page-5-0) [LSpi language](#page-6-0) [Chat example](#page-8-0) [Static analysis](#page-11-0) [Go code generation](#page-14-0)

### Secret Chat: semantics

- $\blacktriangleright$  Concrete:
	- $\triangleright$  compile *Chat* into an executable Go program and run it
- $\blacktriangleright$  Abstract:
	- $\triangleright$  translate *Chat* into a (typed) pi calculus process
	- $\triangleright$  hide is mapped into new and has standard semantics
	- $\blacktriangleright$  linear declarations separated from processes and used in the static analysis

 $[[\text{ Chat}]] \rightarrow^*$ (new chat)(Board | (new priv)(pub!priv | Setup) | chat!helloAlice) | print :: helloBob | Carl

 $\triangleright$  Soundness: processes that extrude static channels must be rejected

 $\Gamma \nvDash \blacksquare$ [hide c][a!c] | a?(x).P  $\blacksquare$ 

[Compiling high-level programs in Go](#page-5-0) [LSpi language](#page-6-0) [Chat example](#page-8-0) [Static analysis](#page-11-0) [Go code generation](#page-14-0)

#### <span id="page-11-0"></span>Stand-alone and contextual analysis

 $\triangleright$  GoPi offers two levels of analysis

 $[\text{hide chat}$  $[B\text{oard} \mid (\text{new priv}) (Setup \mid Alice \mid Bob) \mid Carl]$ 

- 1. Stand-alone. Chat will not be composed with other processes
	- $\triangleright$  safe: all processes are included in the static scope of *chat*
- 2. **Contextual**. *Chat* will be composed with other processes
	- $\triangleright$  unsafe: there exists a "well-behaved" process that can open the scope of the static channel when ran in parallel with Chat
	- **Process**  $pub?(x_{priv}).x_{priv?}(x_{chat}).Q$  **is one of such processes**

[Compiling high-level programs in Go](#page-5-0) [LSpi language](#page-6-0) [Chat example](#page-8-0) [Static analysis](#page-11-0) [Go code generation](#page-14-0)

#### Linear channels

 $\blacktriangleright$  To recover the protocol, we resort to **linear** channels that are used once in input and once in output (noted  $\langle \cdot \rangle$ )

 $\langle pub \rangle$ [hide chat][Board | (new priv)(Setup | Alice | Bob) | Carl]

- $\blacktriangleright$  the process above is **contextually safe** 
	- $\triangleright$  we assume that composed processes running in parallel respect the linearity assumptions
- $\triangleright$  safety established by resolving **SMT-LIB** constraint system automatically generated from process and catalyser

```
; ; DATATYPES
( declare-datatypes () (( Scope static dynamic )))
i : i/o capabilities: 2 is used, 1 is used once, 0 is unused
( declare-datatypes () (( Chantype top
  ( channel ( scope Scope) ( payload Chantype) (id Int) (i Int) (o Int) (ord Int)))))
```
[Compiling high-level programs in Go](#page-5-0) [LSpi language](#page-6-0) [Chat example](#page-8-0) [Static analysis](#page-11-0) [Go code generation](#page-14-0)

#### Deadlock detection

 $\triangleright$  Deadlocks that may arise on linear channels are detected (some limitation on delegation)

let  $Bob = priv?(c).clhelloBob.pub!priv.ack.lok$  in

let  $Carl = ack?(x)$ .confirm!x.pub?(p).p?(c).c!helloCarl in  $\cdots$  in

let  $ChatAck = \langle ack, \rho ub \rangle Chat$  in ChatAck

Assertions for linear channels ack and pub

```
(asert (! (=) (isLinearack) (< (ord pub) (ordack))) : named A67))(asert (! (=>(isLinear pub) (< (ordack) (ord pub))); named A96))
(assert (! (isLinear ack) :named A111))
(assert (! (isLinear pub) :named A112))
(assert (! (=>(isLinearack) (and (= (oack 1) (= (oack) (+ 1 0)))):named A113 ))
(assert (!) ( => (isLinear ack) (and (= (i ack) 1) (= (i ack) (+ 1 0 ))))
 :named A114 ))
(assert (! (=>(isLinear pub) (and (= (o pub) 1) (= (o pub) (+ 1 0)))):named A137 ))
(assert (! ( => (isLinear pub) (and ( = (i \text{ pub}) 1) (= (i \text{ pub}) (+ 1 0 )))):named A138 ))
```
Marco Giunti [GoPi: Compiling linear and static channels in Go](#page-0-0)

[Compiling high-level programs in Go](#page-5-0) [LSpi language](#page-6-0) [Chat example](#page-8-0) [Static analysis](#page-11-0) [Go code generation](#page-14-0)

## <span id="page-14-0"></span>Generating typed Go code

- ▶ SMT-LIB channel types mapped into Go types by ignoring all fields but the *payload*
- $\blacktriangleright$  Implementation of processes not straigthforward
	- $\blacktriangleright$  Mapping send/receive processes **directly** into send/receive primitives **breaks** semantics of processes
	- $\blacktriangleright$  In practice, non-determinism is almost eliminated
- $\triangleright$  Solution relies on structured communication protocol based on randomized message queues

[Compiling high-level programs in Go](#page-5-0) [LSpi language](#page-6-0) [Chat example](#page-8-0) [Static analysis](#page-11-0) [Go code generation](#page-14-0)

Naive implementation in Go  $(Carl = pub?(p).p?(c).chellocarl)$ 

- $\triangleright$  Rationale: LSpi processes are mapped directly in Go primitives
- Problems:
- 1. 90% of executions bind p to priv (line 9): should be  $50\%$
- 2. channels have no name associated: "Retrieved:0xc000022060"

```
1 var pub chan chan chan base
 2 // Chat process - non-linear version
 3 func () {
 4 chat := make (chan base) ; ...
5 func () { ...<br>6 priv := n<br>7 go func ()
        priv := make(char chan base); ...go func () { ... ; pub \leftarrow priv } () //Bob
8 \}()9 go func (){ p := \leftarrow pub; fmt. Print ("Retrieved:", p)
10 c := \leftarrow p; fmt . Print . . . ; c \leftarrow " HelloCarl" } () //Carl
11 \}()12 // P a r allel process
13 go func () { a := make (chan chan base) ; pub \leftarrow a } ()
```
[Compiling high-level programs in Go](#page-5-0) [LSpi language](#page-6-0) [Chat example](#page-8-0) [Static analysis](#page-11-0) [Go code generation](#page-14-0)

# GoPi's approach

#### $\blacktriangleright$  Channel servers

- 1. take care of input and output requests of client processes
- 2. internally manage non-deterministic synchronizations and the naming of channels
- $\triangleright$  Access to channel servers regulated by an API for communication
- $\triangleright$  API implemented as methods of type environment infrastructure

[Compiling high-level programs in Go](#page-5-0) [LSpi language](#page-6-0) [Chat example](#page-8-0) [Static analysis](#page-11-0) [Go code generation](#page-14-0)

#### Code generated by GoPi  $(Carl = pub?(p).p?(c).clhellocar1)$

```
type typeEnv struct{
 2 o r d 0 s t r u c t { . . . }
           ord 1 struct{
 4 to Str map [chan1 ] string //marshalling<br>5 from Str map [string ] chan1 //unmarsha
5 from Str map [string]chan 1 //un marshalling<br>6 queue map [chan 1] queue Chan 0
 6 queue map [ chan 1 ] queueChan 0<br>7 dequeue map [ chan 1 ] func ( ) /
7 dequeue map [ chan 1 ] func ( ) // instantiated at registration<br>8 mux svnc. Mutex } ...
              mux sync Mutex \} ...
9 }; var Gamma typeEnv ...
10 func() \{ \ldots \}11 Gamma. r e g i ster (" ch a t" + counter , "0")
12 chat := Gamma.chanOf ("chat" + counter). (chan0)
13 go func \left( \right) \left\{ \ldots \right\} \left( \right) //Board \ldots //Setup, Alice, Bob
14 \qquad \qquad go func () {
15 Gamma. dequeue (pub); p := \leftarrowpub
16 Gamma. dequeue (p); c := \leftarrow p17 cReply4 := make(chan bool)
18 Gamma. queue (c, hello Carl, cReply 4)
19 = \leftarrow \text{cReply4}; done \leftarrow \text{true} }() // Carl ... }()
```
[Try GoPi!](#page-18-0)

#### <span id="page-18-0"></span>Thanks!

#### <https://github.com/marcogiunti/gopi>

#### GoPi

The GoPi compiler transforms high level processes featuring linear and secret channels in executable Go programs.

#### Prerequisites

- · OCaml
- OCamlbuild
- $\cdot$  OCamlfind
- Menhir
- · Z3 (Z3Prover/z3)
- $\cdot$  Go

#### **Compilation from source**

We assume GNU make, which may be named gmake on your system.

To compile the files, run

Marco Giunti [GoPi: Compiling linear and static channels in Go](#page-0-0)